# **sportsbet io ou bet365**

- 1. sportsbet io ou bet365
- 2. sportsbet io ou bet365 :sorte esportiva aposta
- 3. sportsbet io ou bet365 :jogo blaze foguete

# **sportsbet io ou bet365**

Resumo:

**sportsbet io ou bet365 : Inscreva-se em mka.arq.br e experimente a emoção das apostas online com um bônus exclusivo!**  contente:

# **Como apostar no BBB no Bet365: Guia Completo**

O Big Brother Brasil (BBB) é um dos reality shows mais populares no Brasil. Se você é um fã do BBB e quer apostar no seu participante favorito, este guia está aqui para ajudar. Acompanhe nossa orientação passo a passo sobre como apostar no BBB no Bet365.

### **Passo 1: Crie uma conta no Bet365**

Antes de poder fazer apostas no Bet365, você precisa ter uma conta. Se você ainda não tem uma, é simples criar uma:

- 1. Visite o site do Bet365 em sportsbet io ou bet365 {w}.
- 2. Clique em sportsbet io ou bet365 "Registrar-se" e preencha o formulário com suas informações pessoais.
- 3. Confirme sportsbet io ou bet365 conta por meio do e-mail enviado pelo Bet365.

### **Passo 2: Faça um depósito**

Antes de poder apostar, você precisa ter saldo em sportsbet io ou bet365 sportsbet io ou bet365 conta. Siga estas etapas para fazer um depósito:

- 1. Faça login em sportsbet io ou bet365 sportsbet io ou bet365 conta no Bet365.
- 2. Clique em sportsbet io ou bet365 "Depositar" e selecione um método de pagamento.
- 3. Insira o valor desejado e conclua a transação.

### **Passo 3: Aposte no BBB**

Agora que você tem uma conta e um saldo, é hora de apostar! Siga estas etapas para apostar no  $RBR$ 

- 1. Faça login em sportsbet io ou bet365 sportsbet io ou bet365 conta no Bet365.
- 2. Navegue até a seção de "Esportes" e encontre "BBB" na lista de eventos.
- Escolha o participante no qual você deseja apostar e insira o valor da sportsbet io ou bet365 3. aposta.
- 4. Confirme sportsbet io ou bet365 aposta.

Isso é tudo! Agora você sabe como apostar no BBB no Bet365. Boa sorte e aproveite o show!

Remember, the currency symbol for Brazil is the Real (R\$). All information provided should be in Brazilian Portuguese.

Confira nosso guia completo sobre o pix Bet365 e saiba como utilizar essa opção de para as suas apostas esportivas

O Pix é um método de pagamento cada vez mais popular entre os apostadores brasileiros. A seguir, explicamos como usar o Pix para suas transações na bet365. Se você ainda não tem uma conta na bet365, confira nosso artigo sobre o código bônus bet365.

Visite a bet365

Como apostar com Pix na bet365?

Antes de iniciar suas apostas na bet365, você terá que fazer um depósito na plataforma. Então, é essencial entender como são as transações no site. Em sportsbet io ou bet365 seguida, explicamos não apenas como funcionam os depósitos com pix na bet365, mas também de que modo é possível realizar retiradas na plataforma.

Passo a passo: como fazer um depósito via pix bet365 na conta bancária

O pix é, atualmente, uma das formas de pagamento mais utilizadas pelos usuários da plataforma. E um dos motivos para isso é justamente a praticidade que esse sistema oferece.

Afinal, a maioria das pessoas já está acostumada com o Pix no dia a dia. Então, não há dificuldade em sportsbet io ou bet365 fazer o mesmo na hora de realizar um depósito via pix na bet365.

Ainda assim, para tornar tudo ainda mais fácil, trazemos um passo a passo rápido. Saiba como você pode fazer um depósito:

Em primeiro lugar, acesse o site da bet365. Clique em sportsbet io ou bet365 Login, no canto superior direito do site, para entrar em sportsbet io ou bet365 sportsbet io ou bet365 conta. Em sportsbet io ou bet365 seguida, clique na opção Depositar, no canto superior direito da página. Então, selecione o Pix bet365 como método de pagamento. Por fim, siga as instruções para concluir a transação e fazer apostas

Depois, é só esperar até o valor ser creditado em sportsbet io ou bet365 sportsbet io ou bet365 conta bancária no site, o que costuma ser bem rápido. Se ainda não tiver uma conta na plataforma, faça o bet365 cadastro para aproveitar o melhor da casa de apostas.

No momento do depósito, aproveite para usar o código de bônus bet365. Com ele, o apostador tem acesso ao melhor do universo das apostas esportivas. Mas lembre-se que o código de bônus pode ser usado durante o registro, mas não altera o valor da oferta de forma alguma. Como fazer uma retirada via Pix bet365

Atualmente, não estão disponíveis retiradas via Pix bet365. Portanto, você deverá escolher outro sistema de pagamento para realizar um saque na plataforma.

Se tiver feito um Pix bet365 no momento do depósito, a opção disponível para saque será a transferência bancária. Então, confira como sacar o seu dinheiro usando esse método: Primeiramente, acesse o site bet365. Então, faça login em sportsbet io ou bet365 sportsbet io ou bet365 conta e clique no ícone disponível ao lado do seu saldo. Em sportsbet io ou bet365 seguida, clique em sportsbet io ou bet365 Banco > Saque. Escolha um banco de sportsbet io ou bet365 preferência. Por fim, siga as instruções da bet365 para concluir o pedido de retirada. Feito isso, é só aguardar até que o dinheiro entre em sportsbet io ou bet365 sportsbet io ou bet365 conta bancária. Não há um prazo específico para a conclusão da transação. Você pode consultar o status do pedido em sportsbet io ou bet365 suas configurações pessoais e entrar em sportsbet io ou bet365 contato com o suporte em sportsbet io ou bet365 caso de dúvidas. bet365: Outros métodos de pagamentos

Como outras casas de apostas, a bet365 oferece diversos métodos de pagamento para os usuários. Portanto, se você procura um sistema alternativo para depósitos e saques na plataforma, pode avaliar opções como transferências bancárias.

No entanto, lembre-se sempre de conferir se há alguma restrição para obter bônus de boasvindas e ofertas em sportsbet io ou bet365 geral. Em sportsbet io ou bet365 muitos casos, uma promoção pode ser válida apenas para um método de depósito, por exemplo.

Além disso, o operador pode restringir as opções de saque de acordo com a forma adotada no

momento do depósito.

Tire todas as suas dúvidas sobre apostar com Pix na bet365

Ficou com alguma dúvida sobre a bet365 Pix? Então, é hora de conferir nossas respostas para as perguntas mais frequentes sobre o tema.

Tem como fazer Pix na bet365?

Sim, é possível usar esse método de pagamento para depósitos na plataforma. Além disso, você tem opções adicionais para as suas transações.

Quanto tempo demora para cair o Pix na bet365?

As transações ocorrem de forma praticamente instantânea, normalmente. Apesar de o operador não indicar um prazo específico de processamento, você pode contar com o valor creditado via Pix bet365 provavelmente em sportsbet io ou bet365 alguns minutos.

Quanto depositar na bet365?

Para decidir o quanto você irá depositar na plataforma, é importante avaliar o orçamento que deseja disponibilizar para apostas no site. Além disso, leve em sportsbet io ou bet365 conta os limites mínimo e máximo de depósitos.

Qual o melhor método de pagamento da bet365?

A melhor forma de pagamento depende de suas preferências pessoais. O bet365 Pix é uma das opções favoritas dos clientes da casa, atualmente, devido à sportsbet io ou bet365 praticidade e rapidez. Além disso, por ser operado pelo Banco Central do Brasil, é um sistema seguro para os usuários.

Quais são as taxas de pagamento para depósitos e saques?

Normalmente, não são cobradas taxas sobre depósitos realizados via Pix bet365 ou com qualquer outro método de pagamento disponível na plataforma. Mas é melhor verificar no site oficial da operadora.

Qual o valor mínimo de depósito e saque?

O valor mínimo pode variar conforme o método utilizado.

Qual o tempo estimado de um saque?

Um saque pode demorar apenas alguns minutos para ser concluído, em sportsbet io ou bet365 alguns casos. No entanto, isso depende de análise interna do operador. As operações via transferência bancária, por exemplo, podem levar 2 dias ou mais.

Como cancelar uma retirada?

Para cancelar uma retirada, você precisa fazer login em sportsbet io ou bet365 sportsbet io ou bet365 conta e acessar a seção Banco. Em sportsbet io ou bet365 seguida, clique em sportsbet io ou bet365 Gerenciar Saques. Então, caso a operação ainda não tenha sido processada, basta pedir o cancelamento.

Quais moedas estão disponíveis no site?

É possível optar entre mais de 10 moedas diferentes na bet365. As opções incluem, por exemplo, o real brasileiro, o dólar americano e o outro. Tenha em sportsbet io ou bet365 mente, no entanto, que o bet365 Pix é um método de pagamento local — ou seja, as transferências são realizadas sempre em sportsbet io ou bet365 reais.

É seguro apostar com Pix?

O Pix é um método de pagamento confiável. Afinal, é operado pelo Banco Central do Brasil. Além disso, a bet365 é uma das casas de apostas mais seguras do mundo. Então, você não terá problemas ao realizar transações Pix bet365.

Visite a bet365

## **sportsbet io ou bet365 :sorte esportiva aposta**

### **sportsbet io ou bet365**

Bet365 é uma plataforma de apostas online que oferece cobertura em sportsbet io ou bet365 diversos esportes e eventos ao redor do mundo, inclusive o jogo de tiro em sportsbet io ou bet365 equipe Valorant. Neste artigo, vamos explicar como funciona a apostas no Valorant pelo Bet365 e como você pode começar a apostar agora mesmo.

### **sportsbet io ou bet365**

Valorant é um jogo de tiro em sportsbet io ou bet365 equipe criado pela Riot Games, o mesmo estúdio responsável pelo League of Legends. O jogo se passa em sportsbet io ou bet365 um futuro próximo em sportsbet io ou bet365 que agentes de diferentes partes do mundo se unem para deter uma crise global. Cada agente tem suas próprias habilidades únicas, tornando as partidas muito dinâmicas e incríveis de assistir.

### **Como apostar no Valorant pelo Bet365?**

Para começar a apostar no Valorant pelo Bet365, é necessário realizar algumas etapas:

- 1. Criar uma conta no Bet365 e realizar um depósito mínimo de R\$10.
- 2. Navegar até a seção de esportes e selecionar "Valorant" na lista de opções.
- 3. Escolher a partida ou mercado desejado e inserir o valor que deseja apostar.
- 4. Confirme a aposta e espere o resultado final.

#### **Ganhos Máximos no Bet365**

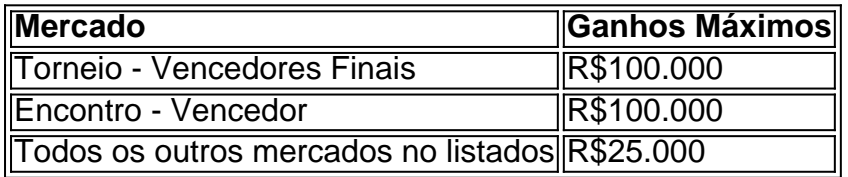

É importante lembrar que os ganhos máximos podem variar de acordo com o evento escolhido e o mercado da aposta. Consulte a seção de "Ganhos Máximos - Help" no site do Bet365 para maiores informações.

### **Código de Bônus Bet365**

Para os novos usuários, é possível utilizar o código de bônus Bet365 MEU365 no momento do cadastro e receber um bônus de boas-vindas de até R\$500 para apostas esportivas.

### **Conclusão**

O Bet365 oferece excelentes opções para aqueles que desejam começar a apostar no Valorant. Basta criar uma conta, fazer um depósito e começar a jogar. Não perca nenhuma partida e aproveite as melhores odds.

A transferência de dinheiro através do Pix é um método rápido e eficiente, geralmente processado em sportsbet io ou bet365 uma curto períodode tempo. No entanto a demora exata para que o PX seja creditado no seu bet365 pode variar!

Em geral, o processamento da transação é quase instantâneo do lado ao remetente. no momento em sportsbet io ou bet365 que ele Pix e enviado! No entanto: a velocidade com quando um depósito será creditado na seu bet365 pode estar relacionada pelo horário de funcionamentodo suporte à casade apostas; O mesmo in resultar até uma atraso Na atualização

das sportsbet io ou bet365 conta? Em média, os usuários podem esperar que seus depósitos via Pix sejam processados e creditos em sportsbet io ou bet365 suas contas "bet365 com até 1 hora. No entanto: para casos

excepcionais de essa demora pode ser maior devido a problemas técnicos ou questões relacionadas à segurança Que Exijam uma verificação maisaprofundada". Nesse dos caso também recomenda-se entrarem contato como o atendimento ao cliente do nabe 364para maiores dirclareecimentoS!

Em resumo, o tempo de espera para a queda do Pix no bet365 geralmente variade alguns minutos e. No máximo com 1 hora! Contudo que é sempre essencial estar reciente dos possíveis atrasos ou ficar preparado Para entrar em sportsbet io ou bet365 contatocom um suporte ao site se necessário:

## **sportsbet io ou bet365 :jogo blaze foguete**

Author: mka.arq.br Subject: sportsbet io ou bet365 Keywords: sportsbet io ou bet365 Update: 2024/7/19 10:24:24